Министерство науки и высшего образования Российской Федерации Федеральное государственное автономное образовательное учреждение высшего образования «Национальный исследовательский университет «Московский институт электронной техники»

УТВЕРЖДАЮ Проректор/по УР И.Г.Игнатова WWW 2022 г. Romerkan

# Дополнительная профессиональная программа (программа профессиональной переподготовки)

# «ИМИТАЦИОННОЕ ТРЕХМЕРНОЕ МОДЕЛИРОВАНИЕ В ВИРТУАЛЬНОЙ И СМЕШАННОЙ РЕАЛЬНОСТИ»

дополнительное профессиональное образование

(подвид дополнительного образования)

Москва, 2022

#### **I. Общие положения**

1. Дополнительная профессиональная программа (программа профессиональной переподготовки) ИТ-профиля «Имитационное трехмерное моделирование в виртуальной и смешанной реальности» (далее – Программа) разработана в соответствии с нормами Федерального закона РФ от 29 декабря 2012 года № 273-ФЗ «Об образовании в Российской Федерации», с учетом требований приказа Минобрнауки России от 1 июля 2013 г. № 499 «Об утверждении Порядка организации и осуществления образовательной деятельности по дополнительным профессиональным программам», с изменениями, внесенными приказом Минобрнауки России от 15 ноября 2013 г. № 1244 «О внесении изменений в Порядок организации и осуществления образовательной деятельности по дополнительным профессиональным программам, утвержденный приказом Министерства образования и науки Российской Федерации от 1 июля 2013 г. № 499», приказа Министерства образования и науки РФ от 23 августа 2017 г. N 816 «Об утверждении Порядка применения организациями, осуществляющими образовательную деятельность, электронного обучения, дистанционных образовательных технологий при реализации образовательных программ» (указать при необходимости); паспорта федерального проекта «Развитие кадрового потенциала ИТ-отрасли» национальной программы «Цифровая экономика Российской Федерации»; постановления Правительства Российской Федерации от 13 мая 2021 г. № 729 «О мерах по реализации программы стратегического лидерства «Приоритет-2030» (в редакции постановления Правительства Российской Федерации от 14 марта 2022 г. № 357 «О внесении изменений в постановление Правительства Российской Федерации от 13 мая 2021 г. № 729»); приказа Министерства цифрового развития, связи и массовых коммуникаций Российской Федерации от 28 февраля 2022 г. № 143 «Об утверждении методик расчета показателей федеральных проектов национальной программы «Цифровая экономика Российской Федерации» и признании утратившими силу некоторых приказов Министерства цифрового развития, связи и массовых коммуникаций Российской Федерации об утверждении методик расчета показателей федеральных проектов национальной программы «Цифровая экономика Российской Федерации» (далее – приказ Министерства цифрового развития, связи и массовых коммуникаций Российской Федерации № 143); федерального государственного образовательного стандарта высшего образования по направлению подготовки 09.03.02 Информационные системы и технологии (уровень бакалавриата), утвержденного приказом Минобрнауки России от 19 сентября 2017 г. №926 (далее вместе – ФГОС ВО), а также профессионального стандарта «Графический дизайнер», утвержденного приказом Министерства труда и социальной защиты РФ от 17 января 2017 г. №40н.

2. Профессиональная переподготовка заинтересованных лиц (далее – Слушатели), осуществляемая в соответствии с Программой (далее – Подготовка), имеющей отраслевую направленность «Информационнокоммуникационные технологии», проводится в «Национальном исследовательском университете «Московский институт электронной техники» (далее – Университет) в соответствии с учебным планом в очнозаочной форме обучения.

3. Разделы, включенные в учебный план Программы, используются для последующей разработки календарного учебного графика, учебнотематического плана, рабочей программы, оценочных и методических материалов. Перечисленные документы разрабатываются Университетом самостоятельно, с учетом актуальных положений законодательства об образовании, законодательства в области информационных технологий и смежных областей знаний ФГОС ВО и профессионального стандарта «Графический дизайнер».

4. Программа регламентирует требования к профессиональной переподготовке в области разработки трехмерных интерактивных приложений, в том числе с применением технологий виртуальной реальности (VR).

Срок освоения Программы составляет **480** академических часов.

К освоению Программы в рамках проекта допускаются лица:

- получающие высшее образование по очной (очно-заочной) форме, лица, освоившие основную профессиональную образовательную программу (далее – ОПОП ВО) бакалавриата – в объеме не менее первого курса (бакалавры 2-го курса), ОПОП ВО специалитета – не менее первого и второго курсов (специалисты 3-го курса).

Наличие указанного образования должно подтверждаться документом государственного или установленного образца.

Программа профессиональной переподготовки ориентирована на широкий круг слушателей различных специальностей, инженеров, профильных специалистов, имеющих высшее образование, студентов высших учебных заведений.

Требования к слушателям: свободное владение основными командами операционной системы Windows, желательны начальные знания в области растровой, векторной графики систем автоматизированного проектирования (САПР).

5. Область профессиональной деятельности – 11 Средства массовой информации, издательство и полиграфия (в сфере проектирования и оформления цифровых сервисов и медиа-ресурсов)

### **II. Цель**

6. Целью подготовки слушателей по Программе является формирование у слушателей, обучающихся по специальностям и направлениям подготовки, отнесенным к ИТ-сфере, цифровых компетенций, необходимых для выполнения нового вида профессиональной деятельности в соответствии с перечнем областей цифровых компетенций: большие данные, интернет вещей, искусственный интеллект, квантовые технологии, кибербезопасность и защита данных, нейротехнологии, виртуальная и дополненная реальность, новые и портативные источники энергии, новые производственные технологии, программирование и создание ИТ-продуктов, промышленный дизайн и 3D-моделирование, промышленный интернет, разработка компьютерных игр и мультимедийных приложений, разработка мобильных приложений, распределенные и облачные вычисления, сенсорика и компоненты робототехники, системное администрирование, системы распределенного реестра, технологии беспроводной связи, технологии управления свойствами биологических объектов, управление, основанное на данных, управление цифровой трансформацией, цифровой дизайн, цифровой маркетинг и медиа, электроника и радиотехника, а также приобретение по итогам прохождения ДПП ПП новой квалификации «Графический и мультимедийный дизайнер».

Программа разработана для слушателей, обучающихся по специальностям и направлениям подготовки, отнесенным к ИТ-сфере, согласно приложению к Методике расчета показателя «Количество принятых на обучение по программам высшего образования в сфере информационных технологий за счет бюджетных ассигнований федерального бюджета (нарастающим итогом, начиная с 2021 года)», утвержденной приказом Минцифры России от 28 февраля 2022 г. № 143.

# **III. Характеристика новой квалификации и связанных с ней видов профессиональной деятельности, трудовых функций и (или) уровней квалификации**

7. Виды профессиональной деятельности, трудовая функция, указанные в профессиональном стандарте по соответствующей должности Графический и мультимедийный дизайнер, представлены в таблице 1:

# *Таблица 1*

## **Характеристика новой квалификации, связанной с видом профессиональной деятельности и трудовыми функциями в соответствии с профессиональным стандартом «Графический дизайнер»**

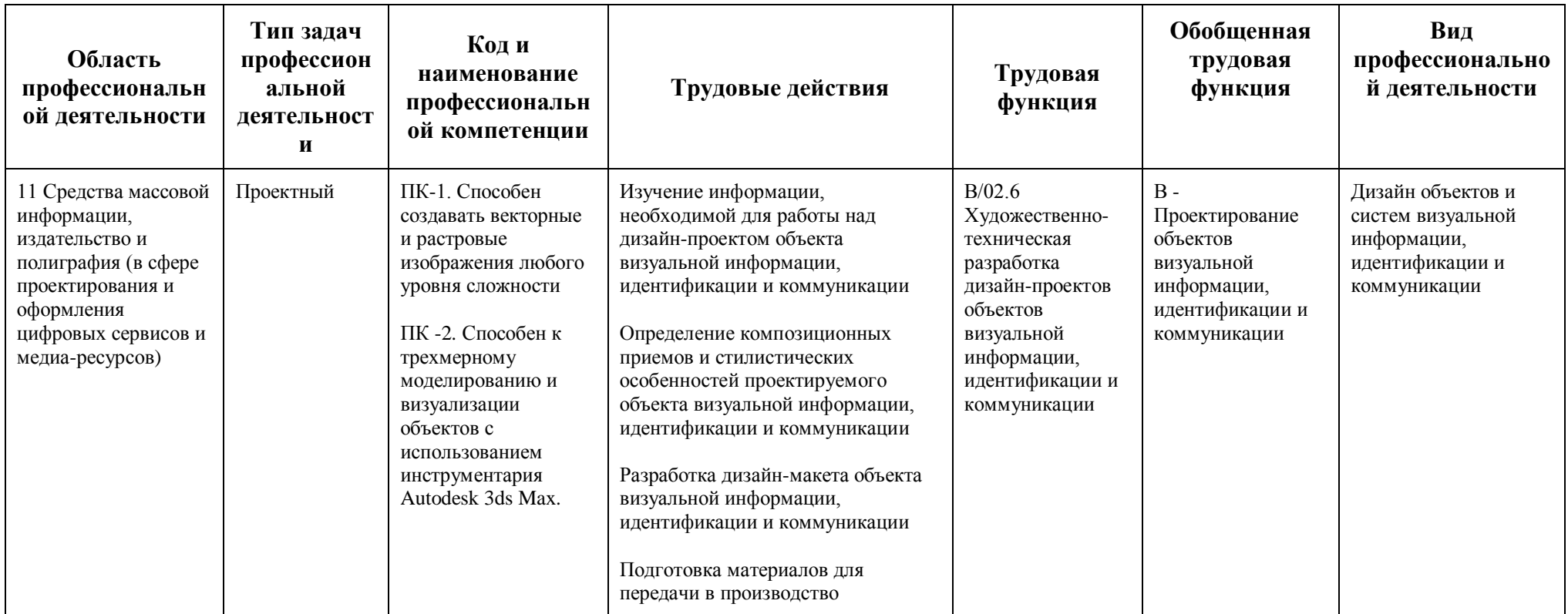

## *Таблица 2*

**Характеристика новой и развиваемой цифровой компетенции в ИТ-сфере, связанной с уровнем формирования и развития в результате освоения Программы «Имитационное трехмерное моделирование в виртуальной и смешанной** 

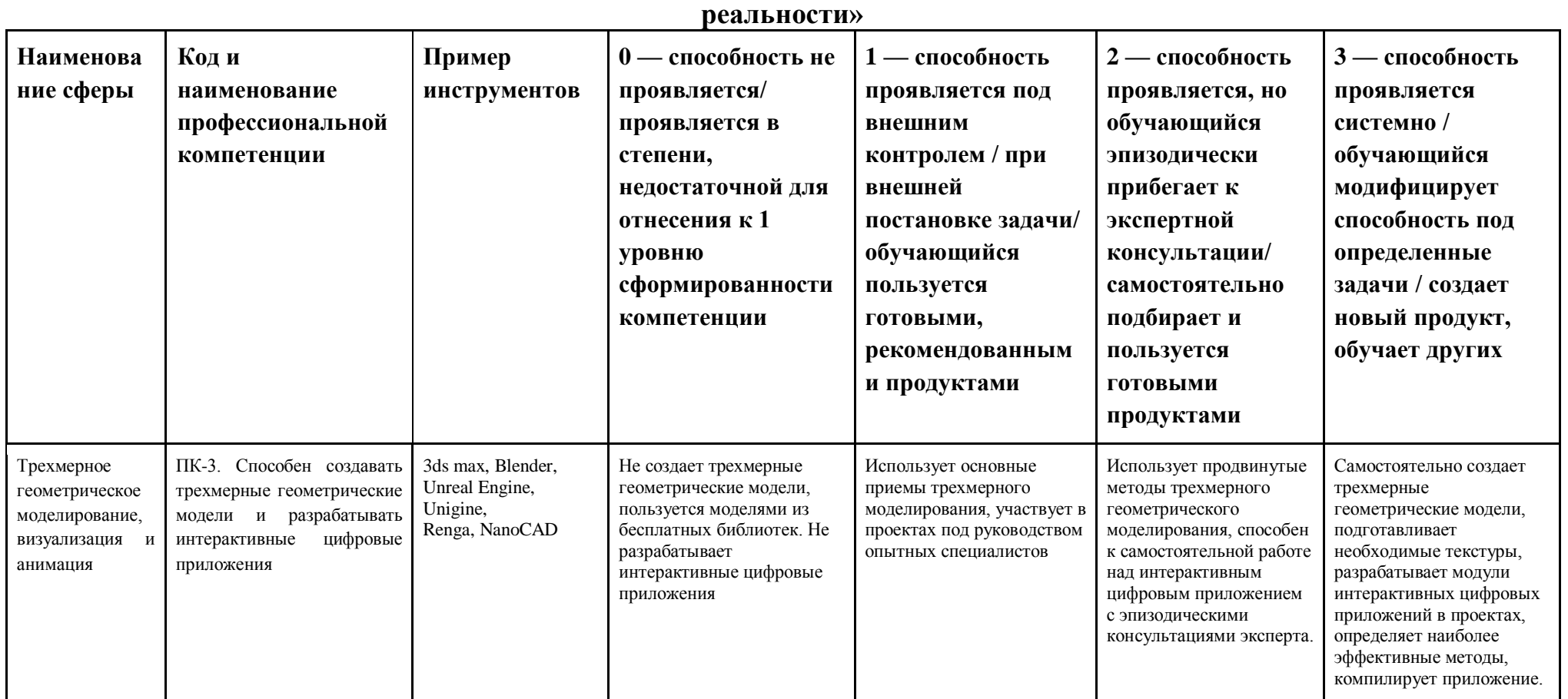

# **IV. Характеристика новых и развиваемых цифровых компетенций, формирующихся в результате освоения программы**

8. В ходе освоения Программы Слушателем приобретаются следующие профессиональные компетенции:

- ПК-1. Способен создавать векторные и растровые изображения любого уровня сложности

- ПК-2. Способен к трехмерному моделированию и визуализации объектов с использованием инструментария Autodesk 3ds Max.

В ходе освоения Программы Слушателем совершенствуются следующие профессиональные компетенции:

- ПК-3. Способен создавать трехмерные геометрические модели и разрабатывать интерактивные цифровые приложения.

### **V. Планируемые результаты обучения по ДПП ПП**

10. Результатами подготовки слушателей по Программе является получение компетенции, необходимой для выполнения нового вида профессиональной деятельности в области информационных технологий, трехмерного компьютерного моделирования, визуализации, анимация и интерактивных технологий; приобретение новой квалификации - Графический и мультимедийный дизайнер.

11. В результате освоения Программы слушатель должен:

### **Знать:**

- Компьютерную графику;
- Теорию композиции и цветоведения;
- Технологические процессы производства в области кино и телевидения;
- Компьютерное программное обеспечение, используемое в дизайне

объектов визуальной информации, идентификации и коммуникации;

Профессиональную терминологию в области дизайна.

### **Уметь:**

- Анализировать информацию, необходимую для работы над дизайнпроектом;
- Находить дизайнерские решения задач по проектированию объектов визуальной информации с учетом пожеланий заказчика и предпочтений целевой аудитории;
- Использовать специальные компьютерные программы;
- Обосновывать правильность принимаемых дизайнерских решений.

### **Иметь навыки:**

- Изучения информации, необходимой для работы над дизайн-проектом;
- Определения композиционных приемов и стилистических особенностей проектируемого объекта;
- Разработки дизайн-макета объекта визуальной информации;
- Подготовки материалов для передачи в производство.

### **VI. Организационно-педагогические условия**

### **реализации ДПП**

12. Реализация Программы должна обеспечить получение компетенции, необходимой для выполнения нового вида профессиональной деятельности в области информационных технологий, трехмерного компьютерного моделирования, визуализации, анимация и интерактивных технологий; приобретение новой квалификации - Графический и мультимедийный дизайнер.

13. Учебный процесс организуется с применением электронного

обучения и дистанционных образовательных технологий, инновационных технологий и методик обучения, способных обеспечить получение слушателями знаний, умений и навыков в области 11 Средства массовой информации, издательство и полиграфия (в сфере проектирования и оформления цифровых сервисов и медиа-ресурсов).

14. Реализация Программы обеспечивается научно-педагогическими кадрами Университета. К образовательному процессу привлекаются специалисты имеющие подтвержденный стаж в профессии в ИТ-сфере или в отрасли цифровой экономики не менее двух лет. В образовательном процессе принимают участие научно-педагогические работники имеющие высшее профильное образование в ИТ-отрасли и/или дополнительное профессиональное образование – профессиональную переподготовку в части, касающейся профессиональных компетенций в области создания алгоритмов и программ, пригодных для практического применения. К проведению итоговой аттестации привлекаются работники ИТ-организаций.

### **VII. Учебный план ДПП**

15. Объем Программы составляет 480 часов.

16. Учебный план Программы определяет перечень, последовательность, общую трудоемкость разделов и формы контроля знаний.

# **Учебный план программы профессиональной переподготовки «Имитационное трехмерное моделирование в виртуальной и смешанной реальности»**

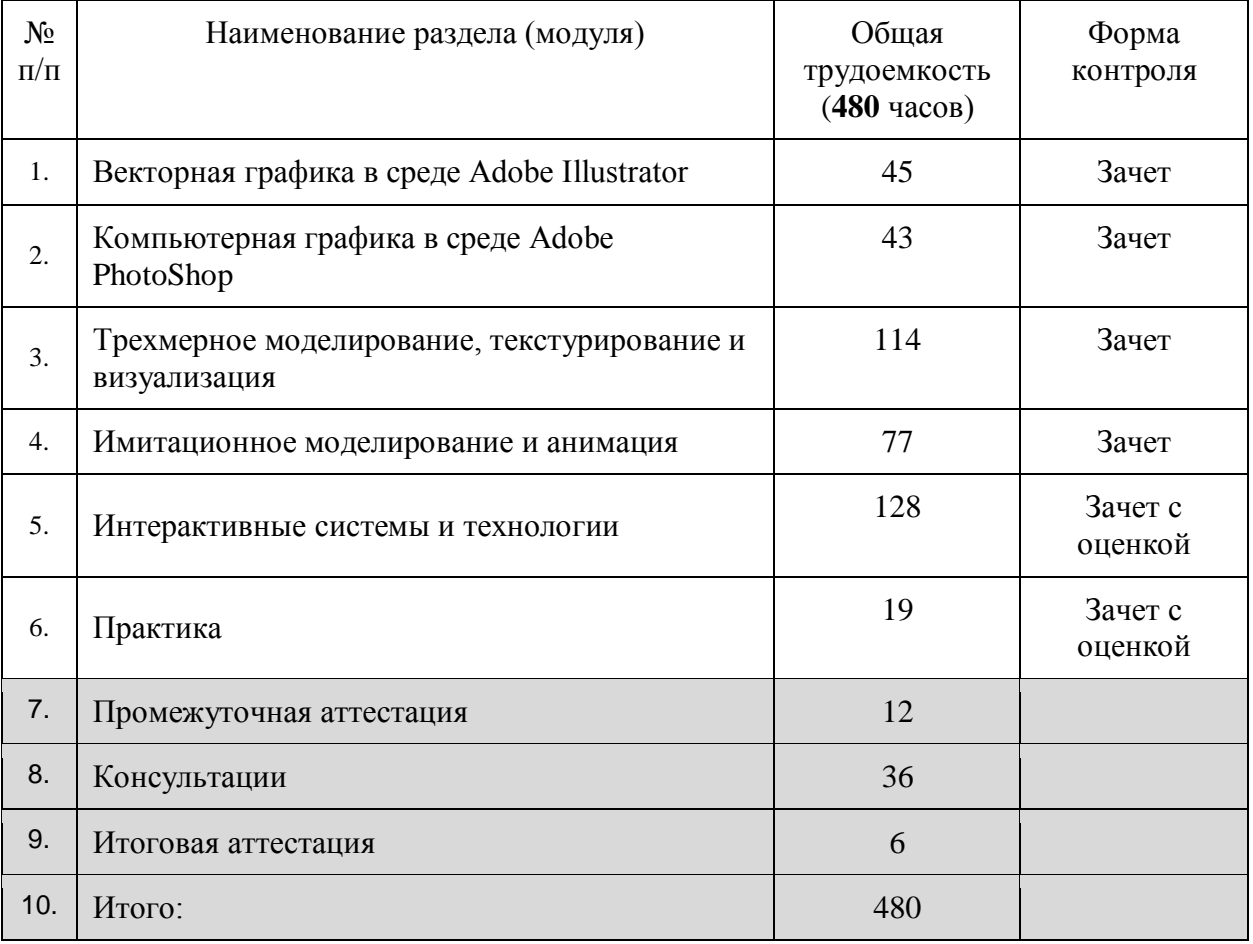

## **VIII. Календарный учебный график**

18. Календарный учебный график представляет собой график учебного процесса, устанавливающий последовательность и продолжительность обучения и итоговой аттестации по учебным дням.

# **Календарный учебный график программы профессиональной переподготовки**

# **«Имитационное трехмерное моделирование в виртуальной и смешанной реальности»**

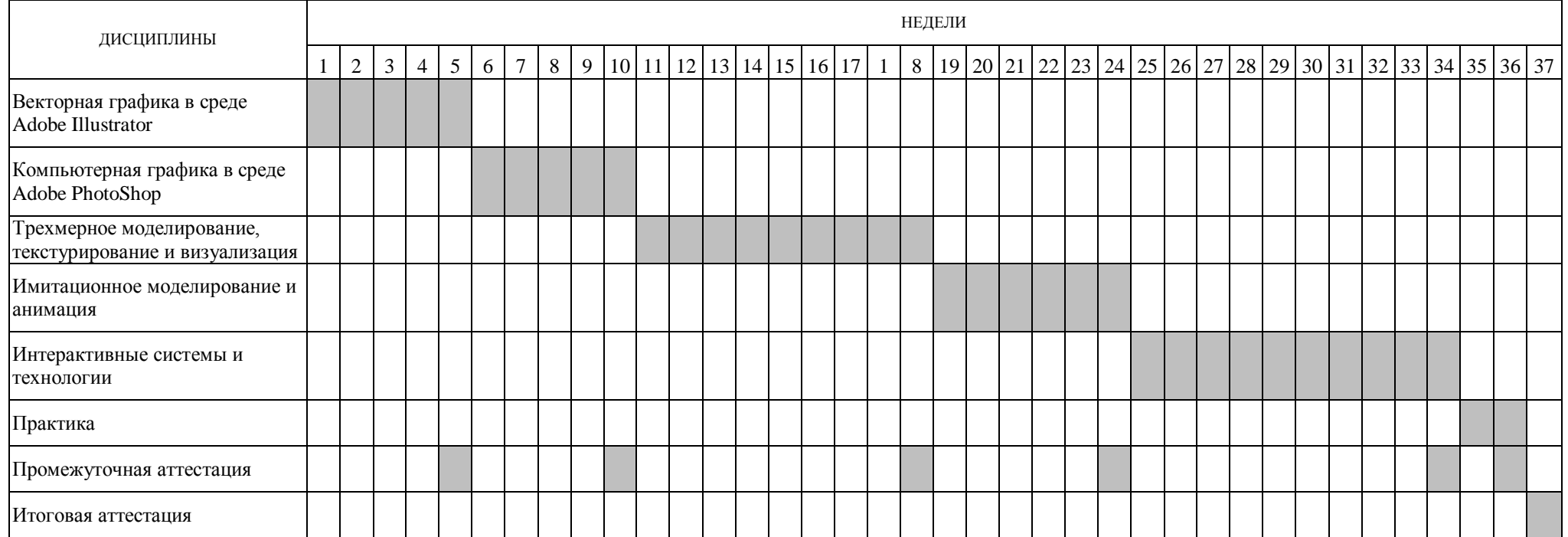

## **IX. Рабочая программа учебных предметов, курсов, дисциплин**

19. Рабочая программа содержит перечень разделов и тем, а также рассматриваемых в них вопросов с учетом их трудоемкости.

Рабочая программа разрабатывается Университетом с учетом профессионального стандарта «Графический дизайнер».

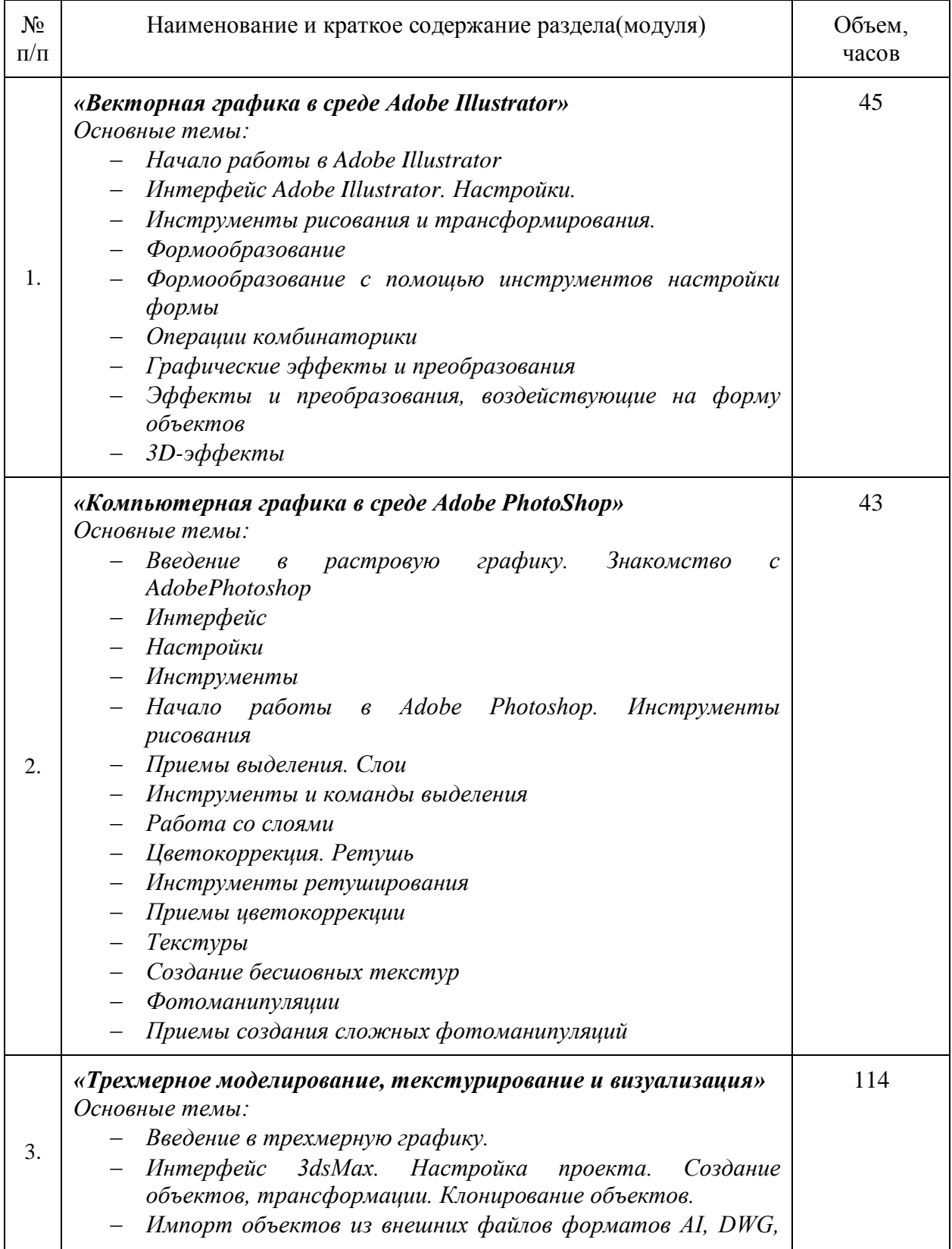

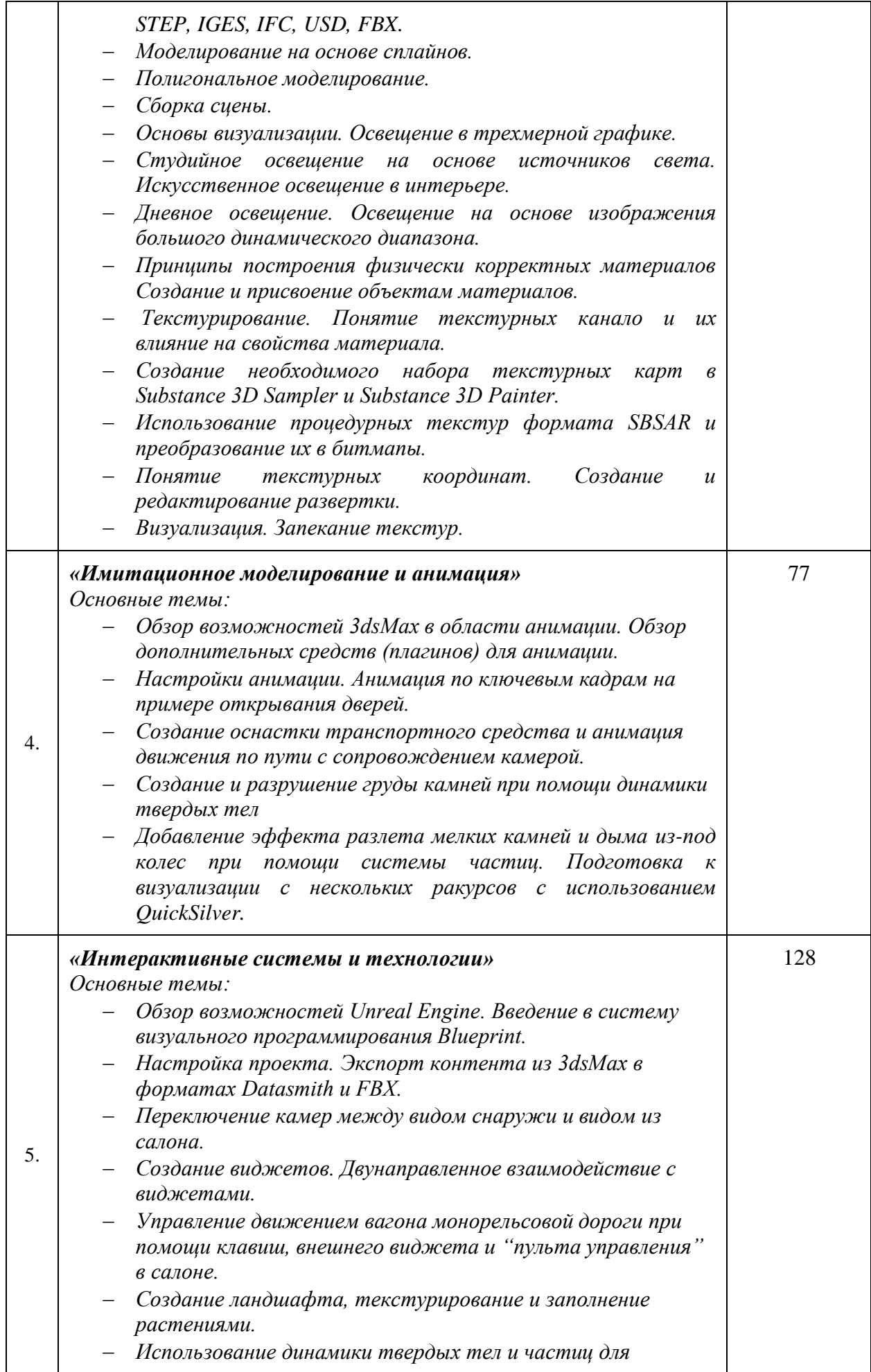

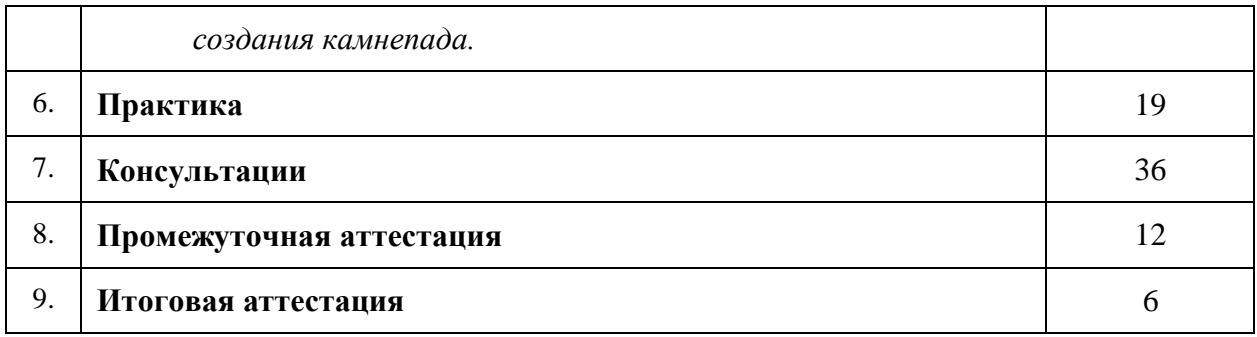

20. Учебно-тематический план Программы определяет тематическое содержание, последовательность разделов и (или) тем и их трудоемкость.

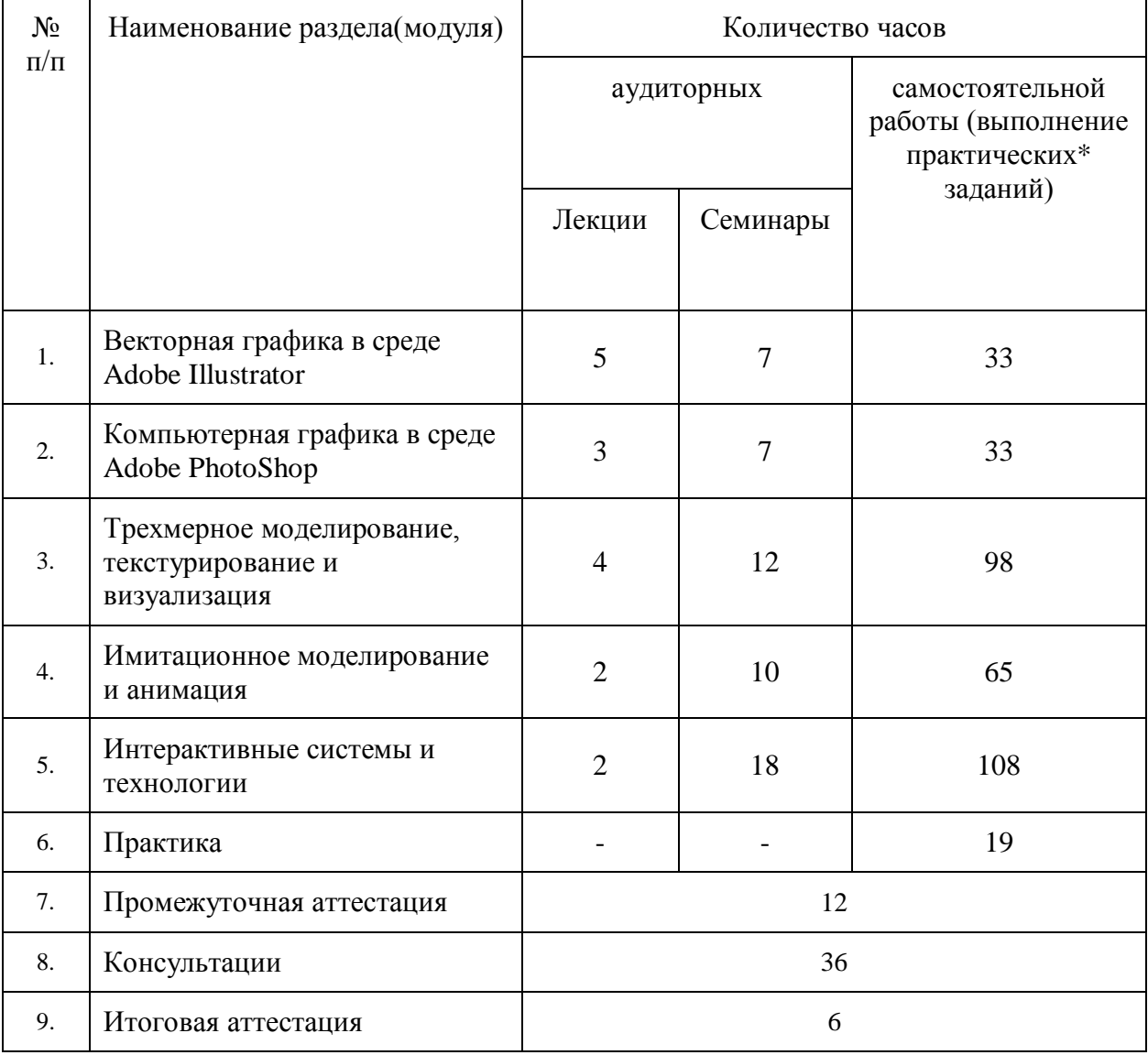

*\*указать вид (-ы) запланированной самостоятельной работы*

#### **X. Формы аттестации**

21. Слушатели, успешно выполнившие все элементы учебного плана, допускаются к итоговой аттестации.

Итоговая аттестация по Программе проводится в форме защиты итоговой аттестационной работы.

22. Документ о квалификации – диплом о профессиональной переподготовке – выдаётся лицам: успешно освоившим Программу – получившим навыки использования и освоения цифровых технологий, необходимых для выполнения нового вида профессиональной деятельности; прошедшим итоговую аттестацию в рамках проекта «Цифровые кафедры».

При освоении ДПП ПП параллельно с получением высшего образования диплом о профессиональной переподготовке выдается не ранее получения соответствующего документа об образовании и о квалификации (за исключением лиц, имеющих среднее профессиональное или высшее образование).

23. Лицам, не прошедшим итоговую аттестацию или получившим на итоговой аттестации неудовлетворительные результаты, а также лицам, освоившим часть Программы и (или) отчисленным из Университета, выдается справка об обучении или о периоде обучения по образцу, самостоятельно устанавливаемому Университетом.

#### **XI. Оценочные материалы**

24. Контроль знаний, полученных слушателями при освоении разделов (модулей) Программы, осуществляется в следующих формах:

- текущий контроль успеваемости – обеспечивает оценивание хода освоения разделов Программы, проводится в форме *тестовых заданий*;

- промежуточная аттестация – завершает изучение отдельного модуля Программы, проводится в форме *практической работы*;

- итоговая аттестация – завершает изучение всей программы.

25. В ходе освоения Программы каждый слушатель выполняет следующие отчетные работы:

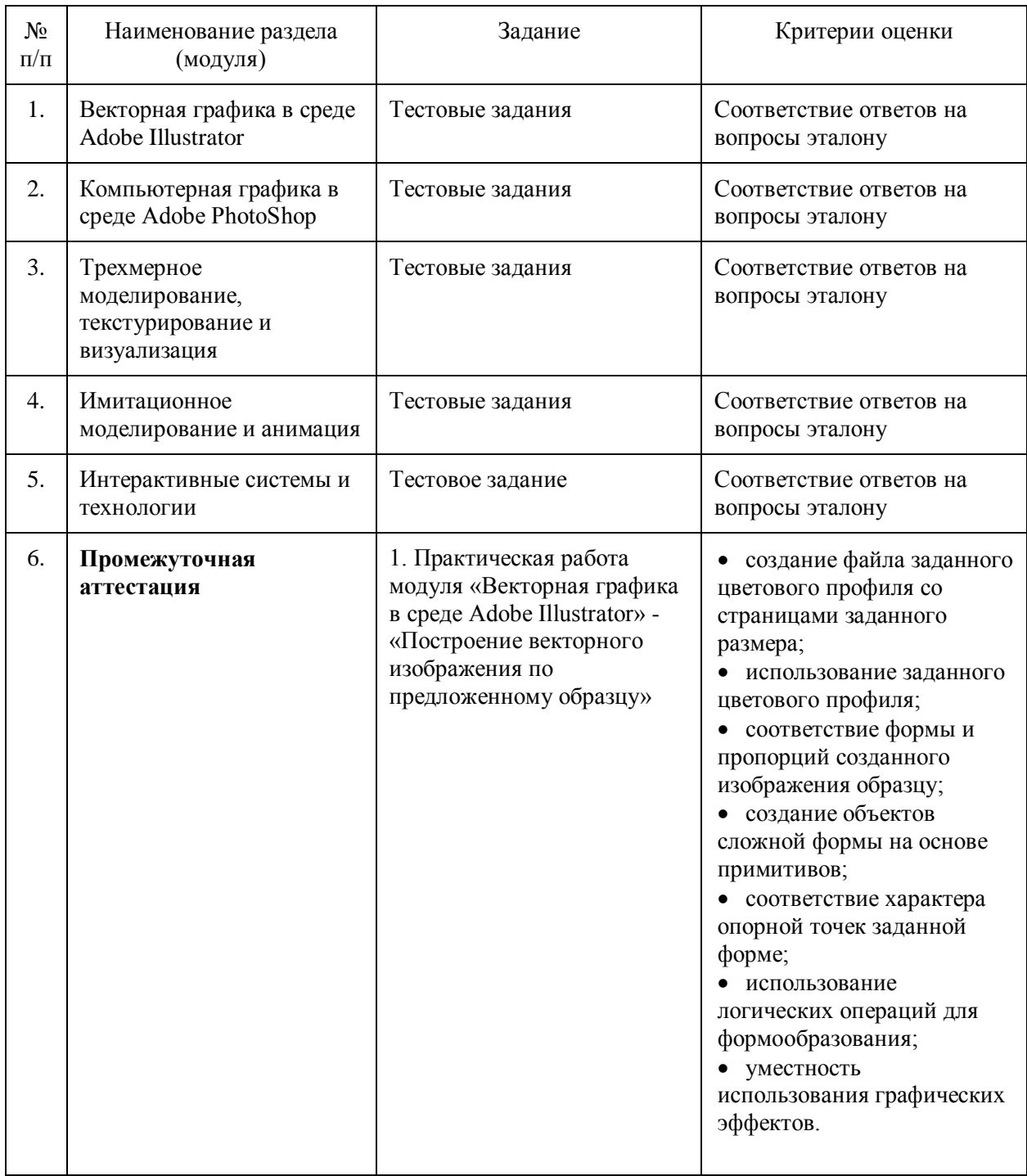

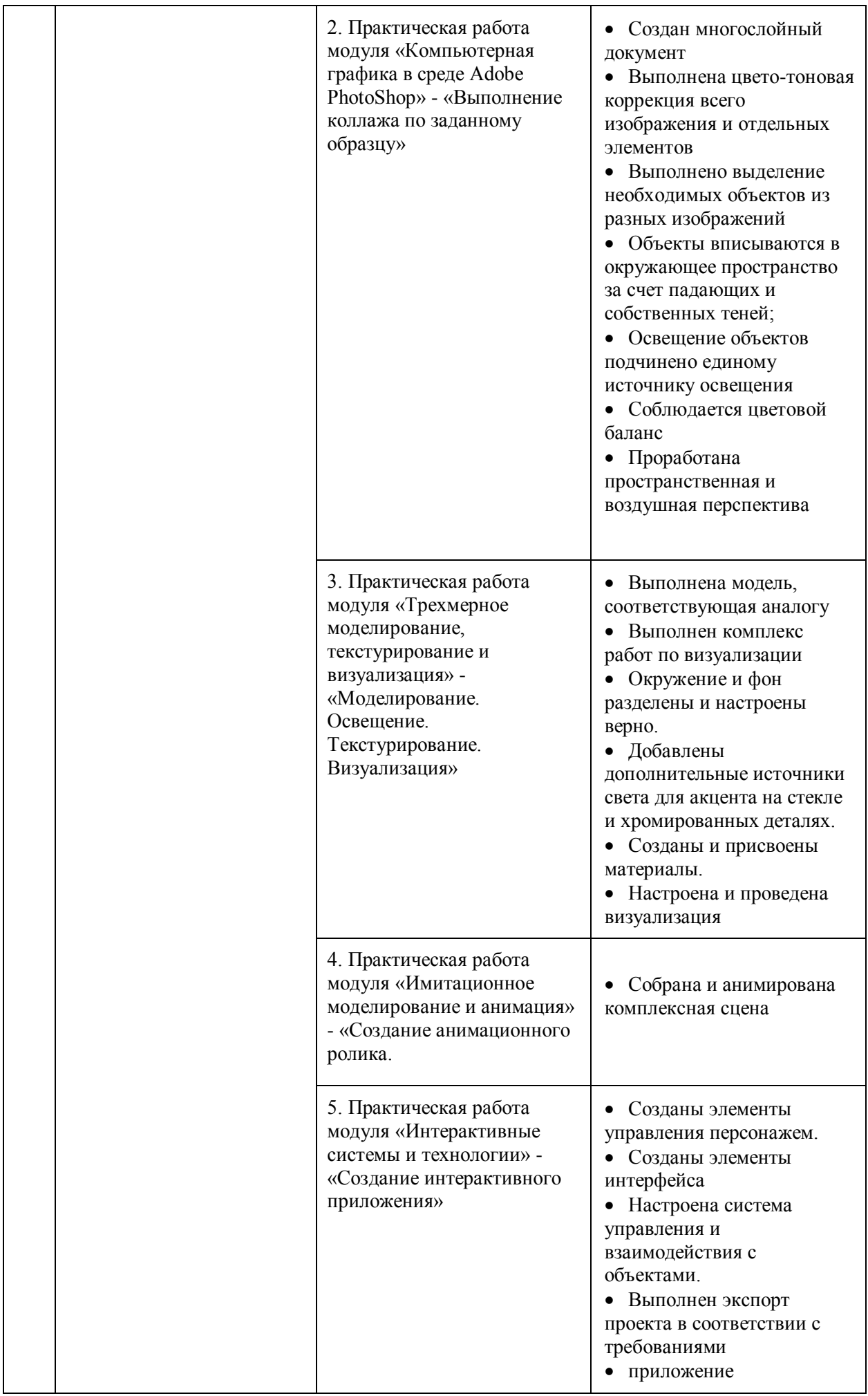

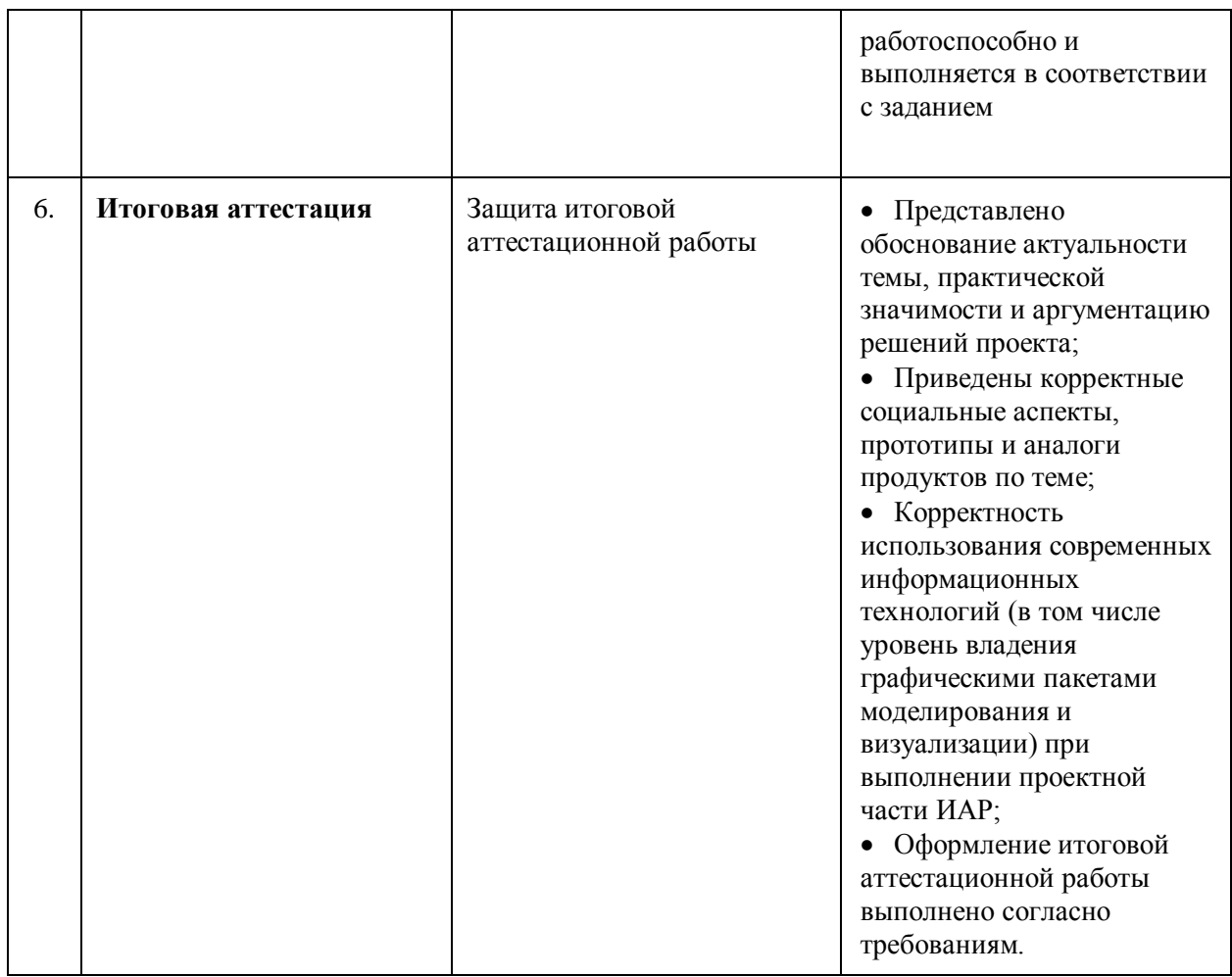

# **26. Текущий контроль. Перечень примерных тестовых заданий**

# **26.1. Примерные тестовые задания модуля «Векторная графика в среде**

## **Adobe Illustrator»**

Тема 1: Области применения Adobe Illustrator

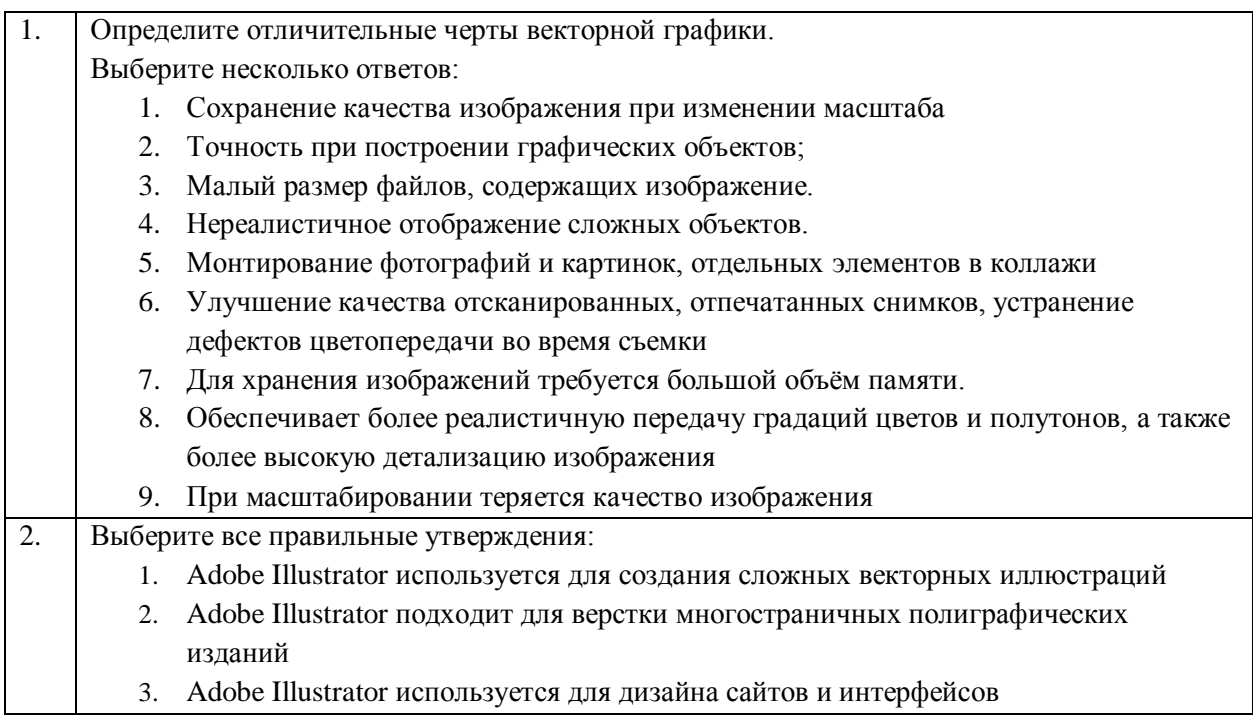

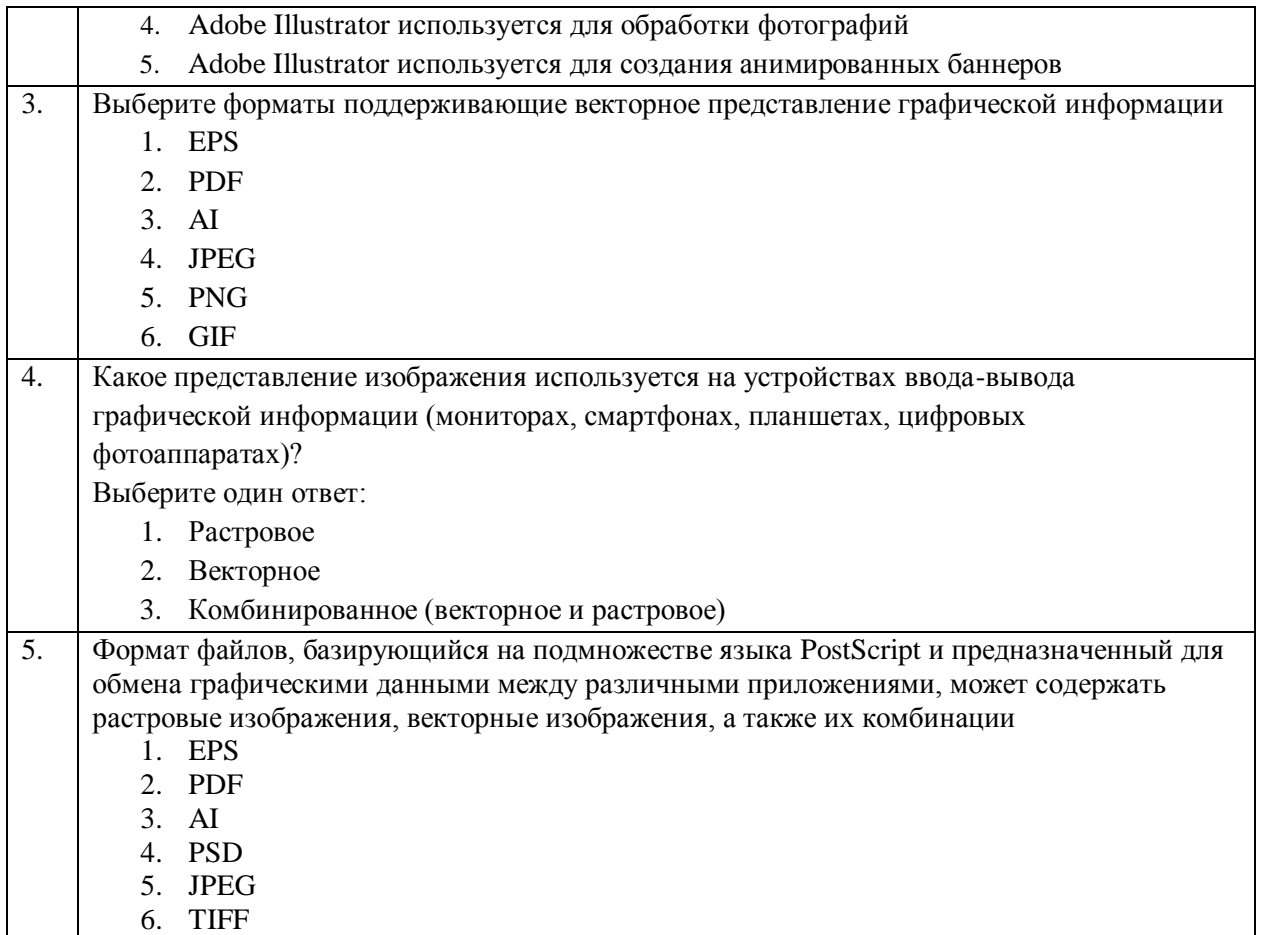

### Тема 2: Принципы формирования изображений в векторной графике.

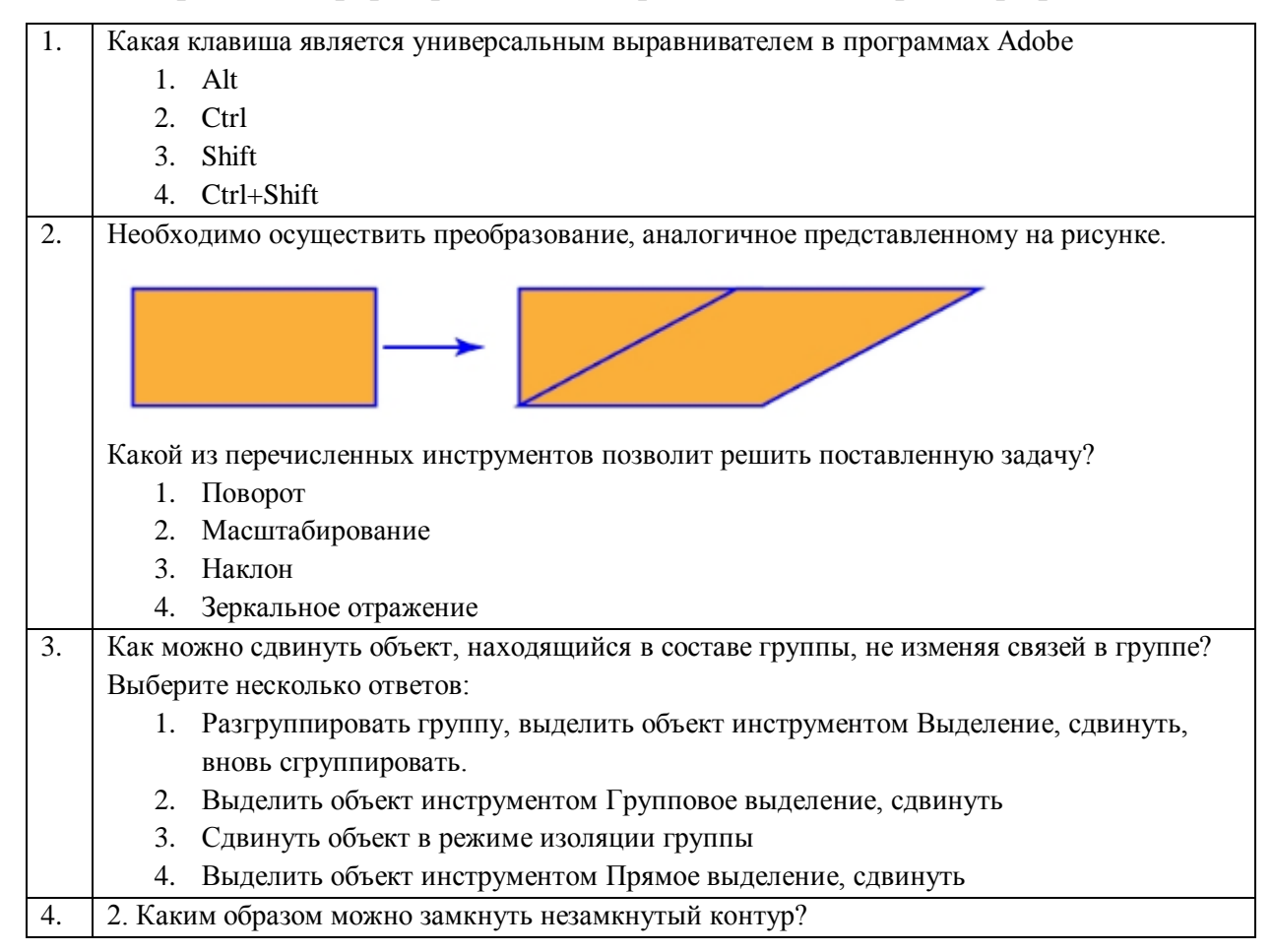

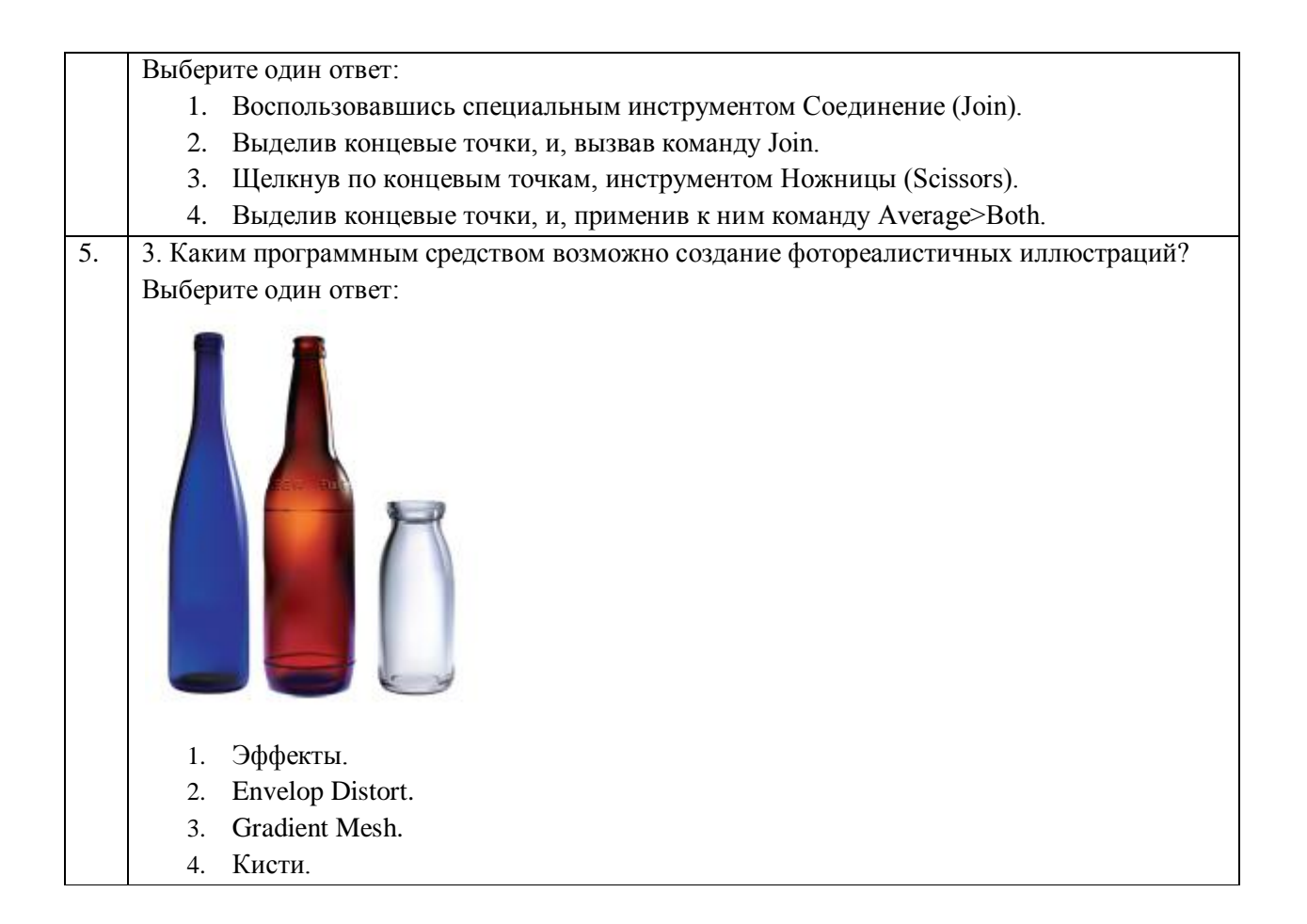

### Тема 3: Умение выбирать и использовать оптимальный набор инструментов

### при формировании векторного изображения

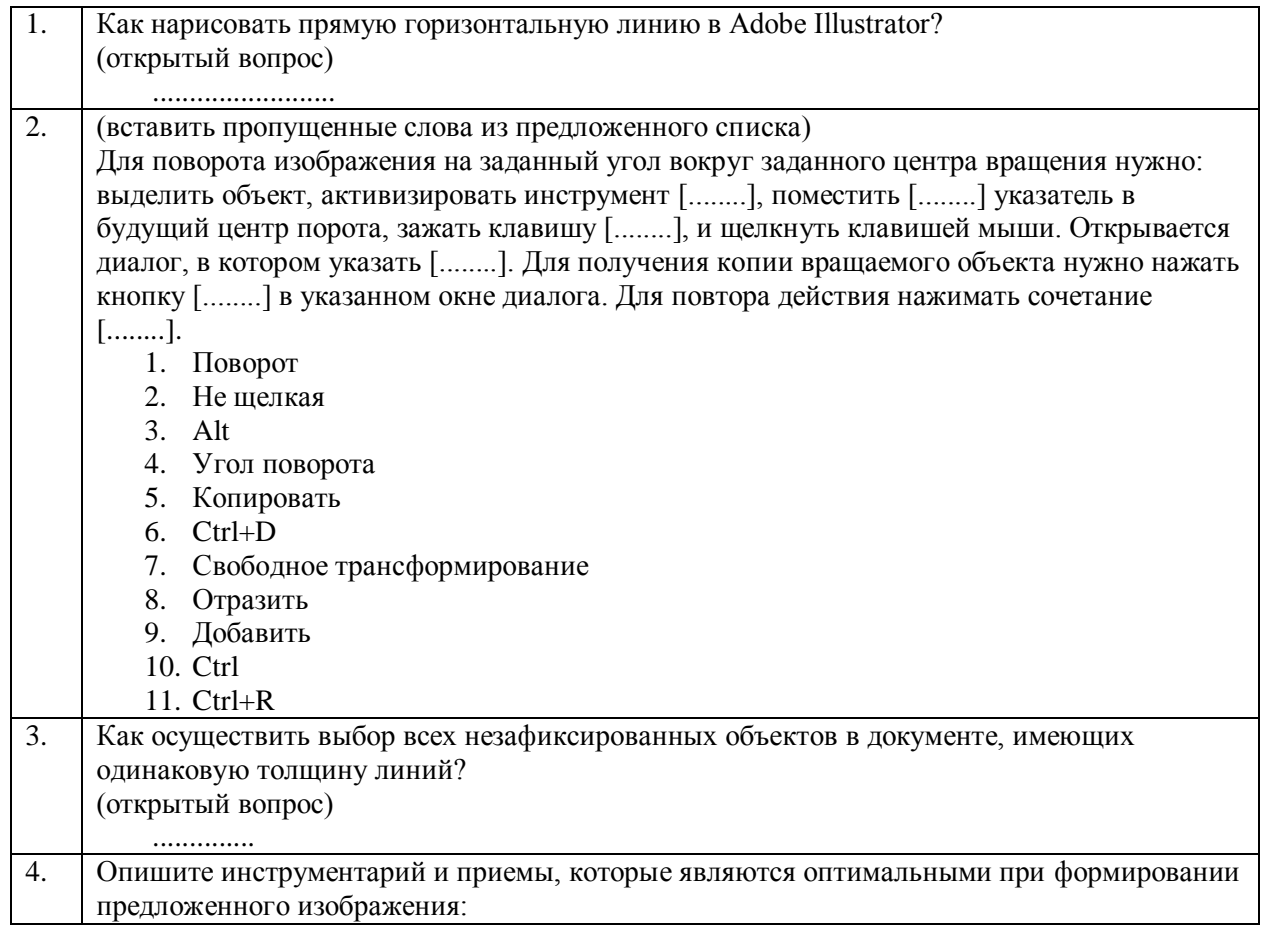

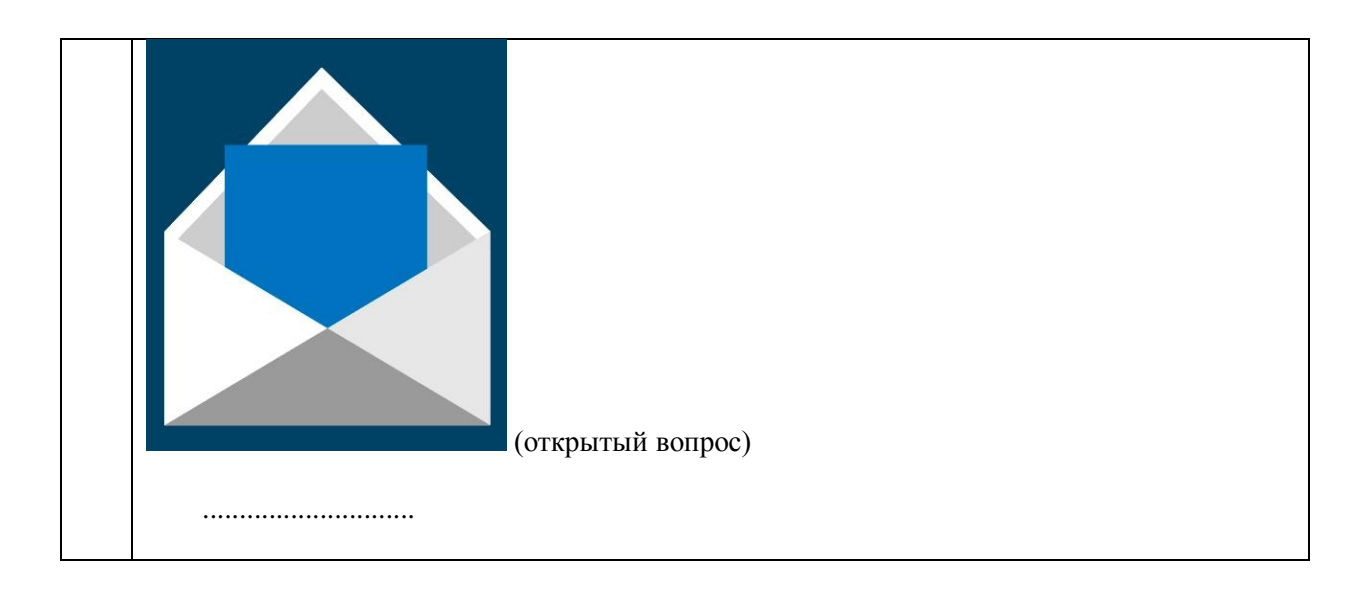

# **26.2. Примерные тестовые задания модуля «Компьютерная графика в среде Adobe PhotoShop»**

Тема 1: Назначения инструментов, палитр и команд.

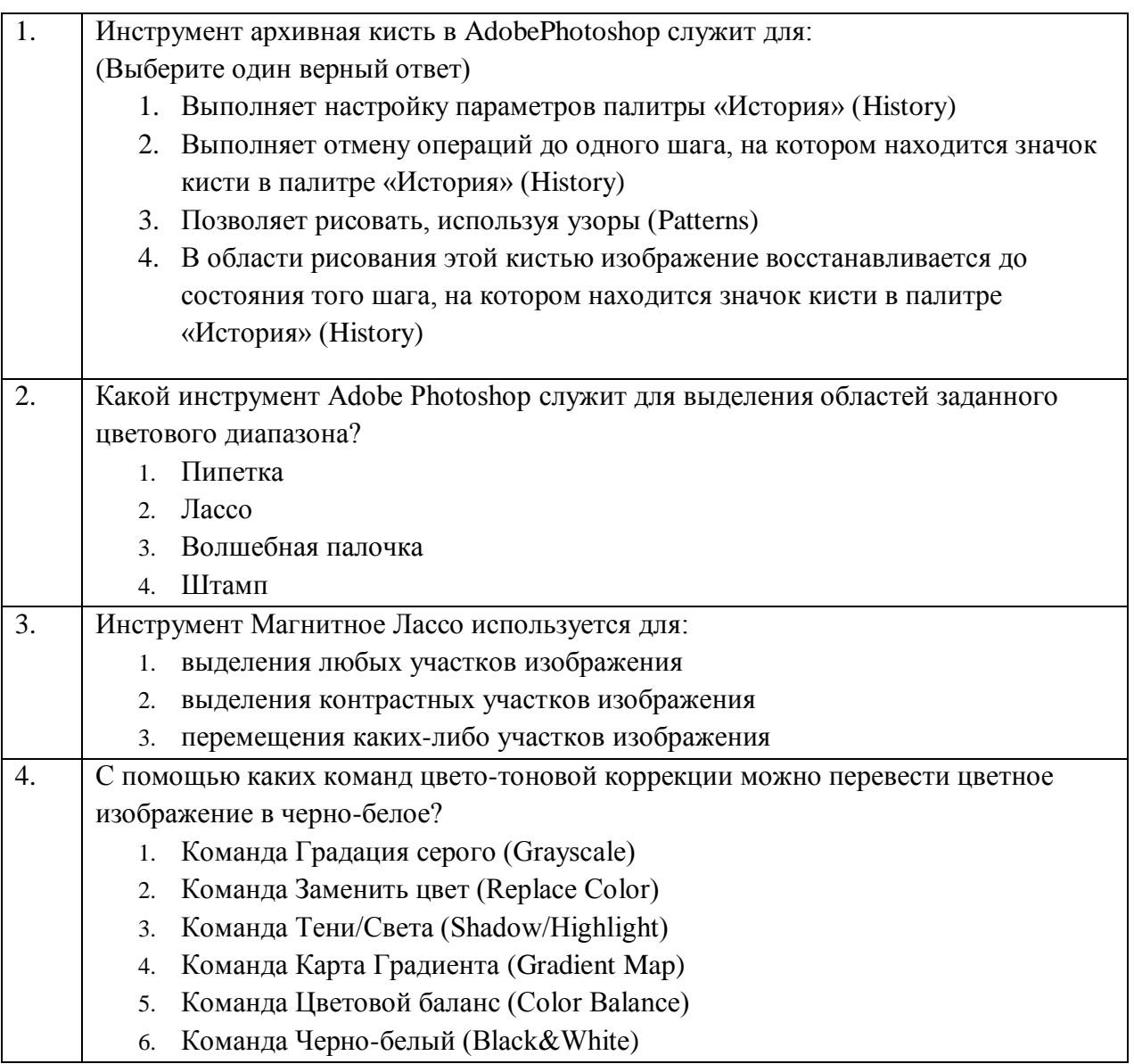

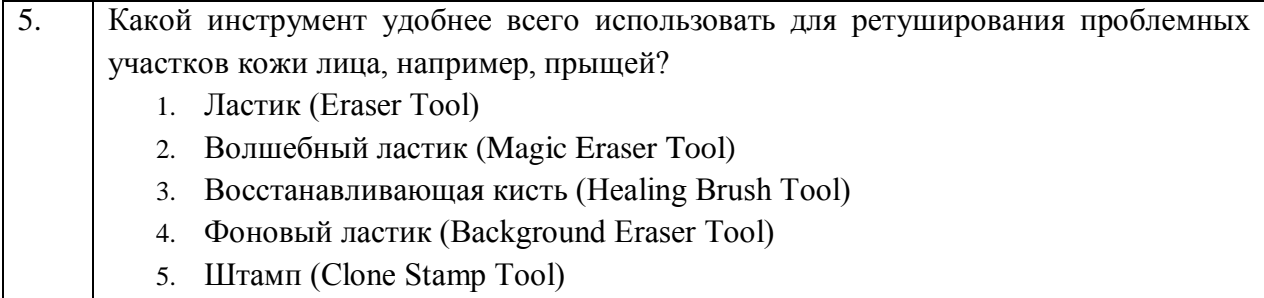

Тема 2: Клавиатурные сокращения и основные команды.

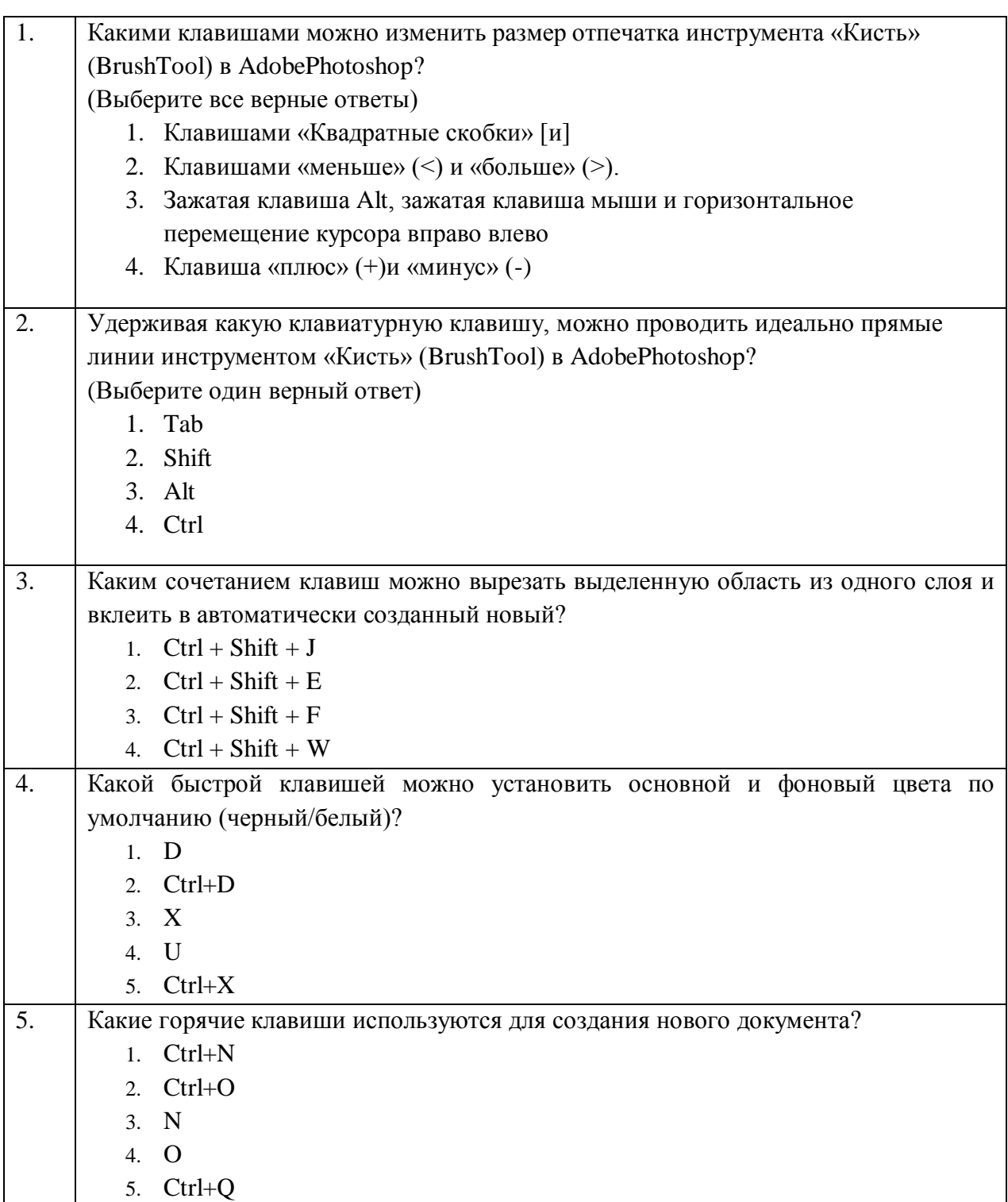

Тема 3: Настройки программы и инструментов.

![](_page_23_Picture_210.jpeg)

Тема 4: Стандартные операции.

![](_page_23_Picture_211.jpeg)

![](_page_24_Picture_143.jpeg)

![](_page_25_Picture_211.jpeg)

# **26.3. Примерные тестовые задания модуля «Трехмерное моделирование,**

## **текстурирование и визуализация»**

Тема 1. Основы трехмерной графики и области применения Autodesk 3ds

Max

![](_page_25_Picture_212.jpeg)

![](_page_26_Picture_224.jpeg)

# Тема 2. Назначения инструментов и команд в среде Autodesk 3ds Max.

![](_page_26_Picture_225.jpeg)

![](_page_27_Picture_216.jpeg)

# **26.4. Примерные тестовые задания модуля «Имитационное моделирование и анимация»**

Тема: Принципы анимации, основанной на имитации физических процессов.

![](_page_27_Picture_217.jpeg)

![](_page_28_Picture_240.jpeg)

![](_page_29_Picture_201.jpeg)

# **26.5. Примерные тестовые задания модуля «Интерактивные системы и**

### **технологии»**

Тема 1. Основные принципы и механизмы взаимодействия с пользователем.

![](_page_29_Picture_202.jpeg)

![](_page_30_Picture_171.jpeg)

# Тема 2. Разработка систем навигации и взаимодействия с объектами

![](_page_30_Picture_172.jpeg)

# Тема 3. Принципы создания VR-окружения

![](_page_30_Picture_173.jpeg)

- 4. Как проще «оживить» дракона в VR?
	- Анимировать с помощью Keyframe покадровой анимации
	- Анимировать с помощью Motion Capture технологии захвата движения
- 5. Какое из устройств выдаст лучшую графику?
	- Шлем для ПК
	- Автономный шлем
	- Шлемы для мобильных телефонов

## **27. Промежуточная аттестация. Перечень примерных практических заданий**

### **27.1. Примерные практические задания модуля «Векторная графика в**

### **среде Adobe Illustrator»**

Формирование изображения, полностью повторяющее образец с использованием инструментария Adobe Illustrator. В ходе выполнения проанализировать предложенное изображение, создать файл нужного размера и профиля, определить используемые приемы, воспроизвести действия автора этого изображения, конвертировать файл в PDF формат. Задание выполняется по вариантам.

#### **Пример типового задания:**

*Выполните предложенное изображение:*

![](_page_31_Picture_13.jpeg)

*Изображение предназначено к печати, размер страницы - заказной (200x175 мм), выполнить конвертирование изображения в PDF формат.*

### **27.2. Примерные практические задания модуля «Компьютерная графика**

### **в среде Adobe PhotoShop»**

Необходимо создать коллаж по образцу представленного изображения, используя инструментарий Adobe Photoshop. Для выполнения работы используются готовые подборки исходных изображений.

Готовое изображение может незначительно отличаться от образца, но общий смысл и атмосфера должны соответствовать.

### **Пример типового задания:**

Выполните коллаж по образцу представленного изображения:

![](_page_32_Picture_0.jpeg)

Исходные изображения:

![](_page_32_Picture_2.jpeg)

Готовое изображение сохранить в формате .PSD с несведенными слоями.

# **27.3. Примерные практические задания модуля «Трехмерное моделирование, текстурирование и визуализация»**

Тема 1. Моделирование. Освещение. Текстурирование. Визуализация.

Необходимо смоделировать автомобиль, аналогичный представленному на рисунке. Для выполнения работы могут использоваться некоторые элементы готовых моделей, созданных в течение семестра. Также создать и применить материалы.

Готовая модель может незначительно отличаться от образца, но общий смысл и атмосфера должны соответствовать.

![](_page_33_Picture_2.jpeg)

Готовую работу сохранить в формате max и сделать снимки экрана.

Необходимо загрузить модель автомобиля, выполненную на предыдущем этапе в сцену, настроить окружение и фон. Настроить освещение. Провести визуализацию.

Готовое изображение может незначительно отличаться от образца, но общий смысл и атмосфера должны соответствовать.

# **Пример типового задания:**

![](_page_33_Picture_7.jpeg)

# **27.4. Примерные практические задания модуля «Имитационное**

### **моделирование и анимация»**

Тема 1. Создание анимационного ролика.

Необходимо сделать оснастку (rig) автомобиля для последующей анимации по заданным требованиям.

Требования к оснастке:

- все элементы должны быть привязаны к базовому объекту;
- элементы оснастки должны давать возможность имитировать работу подвески;

- колеса автомобиля должны иметь возможность вращаться, а передние – поворачиваться по направлению движения.

Необходимо найти бесплатного персонажа, пригодного для анимации, на сайте sketchfab.com, и настроить его при помощи сервиса mixamo.com, применив к нему анимацию походки. Результат загрузить в 3ds Max.

![](_page_34_Picture_2.jpeg)

**Примеры типового задания:** 

Поместить в готовую сцену городского перекрестка и анимировать автомобиль и пешехода. Сцену перенести в Unreal Enginе.

Для выполнения работы могут использоваться некоторые элементы готовых моделей, созданных в течение обучения.

![](_page_35_Picture_0.jpeg)

# **27.5. Примерные практические задания модуля «Интерактивные системы и технологии»**

Тема: Создание интерактивного приложения.

Создать и выполнить первичные настройки простого интерактивного проекта для ПК. Проект представляет собой локацию (интерьер) с возможностью перемещения пользователя «от первого лица».

#### **Особенности работы:**

- импортированы элементы среды,
- реализована навигация в 3D пространстве (с помощью кнопок клавиатуры),
- реализовано простое взаимодействие с объектами (открыть дверь, зажечь свет)
- выполнены базовые настройки среды для дальнейшего экспорта интерактивного продукта для ПК.

#### **Этапы работы:**

- импорт элементов локации из предложенной библиотеки.
- настройка элементов среды (освещение),
- базовая настройка проекта и навигации,
- экспорт проекта для ПК.

#### **Пример типового задания:**

![](_page_35_Picture_15.jpeg)

*Примеры локации для ПК*

### **28. Итоговая аттестация.**

Оценка качества освоения программы переподготовки включает текущую, промежуточную аттестацию в дисциплинах, практиках и итоговую аттестацию обучающихся в виде защиты итоговой аттестационной работы.

Для защиты ИАР слушатели готовят проект интерактивного приложения, выступление (доклад) и демонстрационный материал по проекту **–** видеоролик и презентацию. Продолжительность выступления студента составляет 7 минут, которое содержит: название темы, актуальность, цели и задачи, концепцию, раскрытие темы и практическое значение.

Весь комплекс проектных решений должен быть представлен в **итоговой электронной презентации.**

#### **Структура презентации:**

- **Титульный слайд**
- **Введение (1-3 слайда)** Обоснование выбора темы, ее актуальность; цель, поставленные задачи; практическое значение
- **Первый раздел (1-2 слайда) -** В первом разделе презентации освещаются социальные аспекты, прототипы и аналоги продуктов по теме.
- **Второй раздел (4-10)** Этапы работы: предпроектный анализ, поиск идеи, разработка концепции, сравнение вариантов при выборе окончательного решения, творческий замысел и его воплощение, композиция, цветовое решение и т.д. В данном разделе представляются результаты творческой работы обучающегося по созданию проекта в соответствии с темой итоговой работы.
- **Заключение (1сл)**  Подводятся итоги и даются обобщающие выводы, которые свидетельствуют, в какой мере решены задачи исследования и творческой работы.

### **Порядок подготовки ИАР**

Проектная часть итоговой аттестационной работы может быть выполнена в рамках Практики или на основе проекта, выполняемого по дисциплине «Проектирование медиа-контента», при условии его доработки.

Допуск обучающихся к защите итоговой аттестационной работы осуществляется с учетом её размещения в облачное хранилище в раздел «Портфолио» (ссылка выдается преподавателем) не позднее чем за 2 календарных дня до дня защиты выпускной квалификационной работы.

### **Методика оценивания ИАР**

Оценивание качества выполнения ИАР осуществляется в соответствии с критериями оценки достижения обучающимся запланированных результатов обучения.

- Обоснование актуальности темы, практической значимости и аргументацию решений проекта (5-10 баллов).
- Уровень использования современных информационных технологий (в том числе уровень владения графическими пакетами видеомонтажа и анимации) при выполнении проектной части ИАР (10-20 баллов).

Оформление ИАР согласно требованиям (5-10 баллов).

Результаты оценивания заносятся в «Лист оценивания ИАР члена экзаменационной комиссии». Итоговая оценка за ИАР выводится на основании среднего балла оценок всех членов комиссии.

На основании полученных результатов оформляется заключение об уровне сформированности цифровых компетенций.

Отлично – 34-40 балла. Хорошо – 27-33 балла. Удовлетворительно – 20-26 баллов. Не удовлетворительно – 0-19 баллов.

## **XII. Материально-техническое и учебно-методическое обеспечение Программы**

![](_page_38_Picture_161.jpeg)

При проведении занятий и для самостоятельной работы используются внутренние электронные ресурсы:

- 1. Курс на платформе Moodle «Векторная графика в среде Adobe Illustrator», включающий теоретический материал, обучающую электронную тренинговую систему, домашние и тестовые задания.
- 2. Курс на платформе Moodle «Компьютерная графика в среде Adobe PhotoShop», включающий теоретический материал, систему обучающих мастер-классов и тестовые задания.
- 3. Материалы по работе в программе Autodesk 3ds Max студенты могут получить на YouTube канале https://www.youtube.com/channel/UCDr2ibA13o7qURBfXb4fvUQ/videos?sh elf id=1&view=0&sort=dd

## **XIII. Список литературы**

### **Перечень учебной литературы**

- 1. Кент Л. Photoshop®. 100 простых приемов и советов / Л. Кент. М.: ДМК Пресс, 2010. 254 с. ISBN 978-5-64075-521. URL: https://e.lanbook.com/book/1158 (дата обращения: 14.09.2020). – Режим доступа: для авторизованных пользователей.
- 2. Аббасов И. Б. Основы трехмерного моделирования в графической системе 3ds Max 2018 : учебное пособие / И. Б. Аббасов. — 3-е изд. — Москва : ДМК Пресс, 2017. — 186 с. — ISBN 978-5-97060-516-5. — URL:

https://e.lanbook.com/book/97355 (дата обращения: 06.02.2021). — Режим доступа: для авторизованных пользователей.

#### Информационные ресурсы

- 1. Канал на YouTube «3D School Gripinsky» Видеоматериалы по 3dsMax. https://www.youtube.com/c/gripinsky/about(дата обращения: URL: 20.12.2020) ПРежим доступа: свободный.
- 2. RENDER.RU. Ресурс по компьютерной графике и анимации: сайт. URL: http://www.render.ru/ (дата обращения: 20.01.2021). -Режим доступа: свободный.
- URL:  $3.3ds$ Max Tutorials  $\mathcal{U}$ Autodesk: сайт. https://area.autodesk.com/all/tutorials/3ds-max/ (дата обращения: 20.01.2021). - Режим доступа: свободный

#### Разработчики программы:

Зав. каф. ИГД, к.т.н., доцент Доцент кафедры ИГД, доцент Доцент кафедры ИГД Доцент кафедры ИГД

Ст. преподаватель кафедры ИГД

![](_page_39_Figure_8.jpeg)

Программа профессиональной переподготовки «Имитационное трехмерное моделирование в виртуальной и смешанной реальности» согласована:

Начальник АНОК

Руководитель проекта «Цифровые кафедры»

И.М. Никулина

Е.М. Портнов